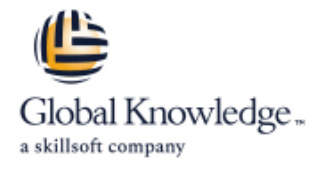

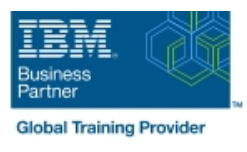

# **SAN Volume Controller (SVC) Planning and Implementation Workshop**

# **Durée: 4 Jours Réf de cours: SNV1G**

#### Résumé:

Ce cours est conçu pour tirer parti de la connectivité SAN de stockage en intégrant une couche d'intelligence ou de virtualisation, le contrôleur SAN Volume Controller (SVC). L'accent est mis sur les tâches de planification et de mise en œuvre liés à l'intégration du SVC dans la zone de réseau de stockage. La dernière mise à jour de ce cours concerne Storwize Family Software v7.3 pour SAN Volume Controller. Ce contenu est lié à l'ERC 3.0.

### Public visé:

Ce cours s'adresse aux personnes devant accéder et/ou planifier le déploiement de solutions de virtualisation de stockage sur un réseau.

## Objectifs pédagogiques:

- 
- 
- Faire la différence entre le modèle SVC 2145-DH8 et les
- Créer une liste de tâches nécessaires à l'intégration d'une
- Etablir ou mettre à niveau les politiques de zonage permettant au **U**Utiliser les interfaces fournies par SDD pour surveiller et gérer SVC de contrôler l'accès à une unité de stockage et de faciliter le l'accès I/O en multipath et la gestion de ces paths provisionnement de stockage pour les serveurs hôte
- A l'issue de ce cours, vous serez capable de : vere la proponnement du SVC pour gérer l'environnement de stockage réseau, pour assigner du stockage aux serveurs, pour Reconnaître l'intérêt de l'implémentation du système de migrer des données, pour une réplication des données entre virtualisation de stockage SAN Volume Control (SVC) systèmes de stockage, et pour surveiller les activités d'accès au stockage
	- modèles de la précédente génération SVC 2145 **Résoudre les problématiques d'accès liées à la coexistence entre le** SVC et l'accès au stockage disque par les serveurs hôte
	- solution SVC dans un réseau de stockage SAN Faire migrer les données dans un environnement SVC virtualisé
		-
		- Implémenter des copies en mode point-in-time via le cluster SVC en utilisant des présélections GUI de FlashCopy

#### Pré-requis:

Il est conseillé d'avoir suivi le cours **SN71G** : SAN Mise en oeuvre et installation avec travaux pratiques, ou avoir des connaissances équivalentes, et d'être en mesure de comprendre les concepts de base des systèmes de stockage disque en environnement Open Systems ainsi que les opérations I/O.

## Contenu:

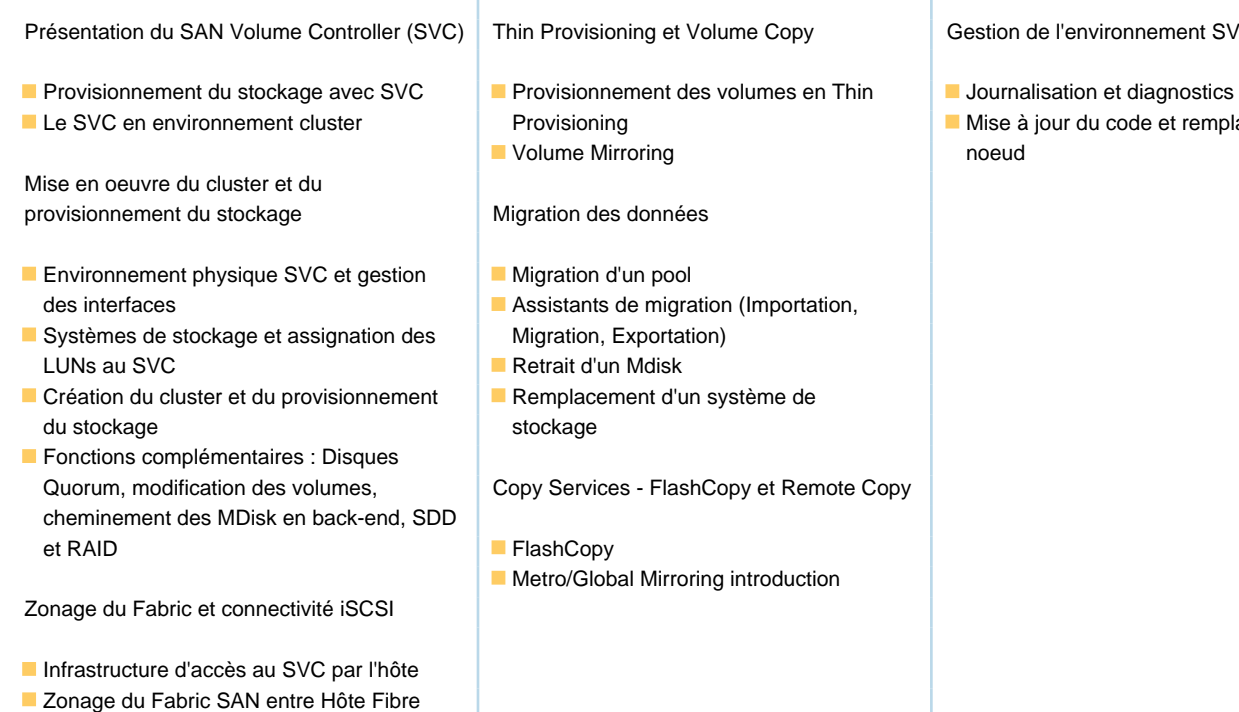

# Autres moyens pédagogiques et de suivi:

Connectivité IP entre l'hôte iSCSI et le SVC

• Compétence du formateur : Les experts qui animent la formation sont des spécialistes des matières abordées et ont au minimum cinq ans d'expérience d'animation. Nos équipes ont validé à la fois leurs connaissances techniques (certifications le cas échéant) ainsi que leur compétence pédagogique.

• Suivi d'exécution : Une feuille d'émargement par demi-journée de présence est signée par tous les participants et le formateur.

• Modalités d'évaluation : le participant est invité à s'auto-évaluer par rapport aux objectifs énoncés.

• Chaque participant, à l'issue de la formation, répond à un questionnaire de satisfaction qui est ensuite étudié par nos équipes pédagogiques en vue de maintenir et d'améliorer la qualité de nos prestations.

#### Délais d'inscription :

Channel et le SVC

•Vous pouvez vous inscrire sur l'une de nos sessions planifiées en inter-entreprises jusqu'à 5 jours ouvrés avant le début de la formation sous réserve de disponibilité de places et de labs le cas échéant.

•Votre place sera confirmée à la réception d'un devis ou ""booking form"" signé. Vous recevrez ensuite la convocation et les modalités d'accès en présentiel ou distanciel.

•Attention, si vous utilisez votre Compte Personnel de Formation pour financer votre inscription, vous devrez respecter un délai minimum et non négociable fixé à 11 jours ouvrés.

#### ronnement SVC

- 
- code et remplacement d'un